# PANAMERICANA · ESCOLA DE ARTE E DESIGN

# **Decoração de Interiores Residenciais (On-line)**

**Duração:** 43 aulas (86hs) na modalidade on-line ao vivo com duração de 2 horas cada aula + 30 horas em AVA (Ambiente Virtual de Aprendizagem)

**Conteúdo Programático**

Disciplinas / assuntos no modo online síncrono

## **Aulas 1 a 3 – História do Mobiliário na Decoração**

- Panorama da história do mobiliário ocidental
- Panorama da história do mobiliário brasileiro
- Estilos da decoração de interiores

# **Aulas 4 a 6 – Percepção e Linguagem visual**

- Figura e Fundo
- Ergonomia
- Perspectivas

## **Aulas 7 e 8 – Projetos conceituais**

- Conceito de projeto
- Painel conceitual
- Característica e perfil dos usuários, sensações e memória afetiva

# **Aulas 9 e 10 – Composição espacial em projetos de interiores**

- Mood Board / Painel semântico
- Ferramenta para apresentação Canva ou Power Point

# **Aulas 11 a 13 – Cores e suas aplicações**

- Círculo cromático.
- Escalas de valores tonais.
- Esquemas cromáticos.
- Aplicação da cor em projetos residenciais.

## **Aulas 14 a 16 – Introdução ao desenho arquitetônico**

- Escalas
- Planta Baixa
- Cortes e vistas

#### **Aulas 17 a 19 – Iluminação residencial**

- Conceitos fundamentais da luz
- Efeitos da luz
- Tipos de Lâmpadas
- Luminárias decorativas
- Iluminação para ambientes residenciais

## **Aulas 20 a 23 – Materiais e Revestimentos-usos e aplicações**

- Propriedades dos materiais
- Características físicas dos materiais
- Características de texturas das superfícies
- Revestimentos para usos externos e internos

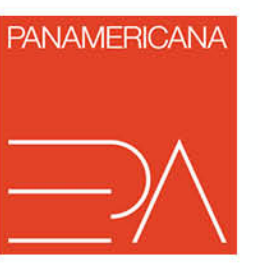

# PANAMERICANA · ESCOLA DE ARTE E DESIGN

# **Aulas 24 a 27 – Acessórios e equipamentos para a produção do espaço**

- Tapetes e tapeçarias
- Tecidos
- Cortinas e Persianas
- Objetos decorativos
- Quadros
- Mobiliário
- Papeis de parede, texturas e grafite
- Especificação de equipamentos

## **Aulas 28 e 30 – Decoração para o mercado de luxo**

- O luxo ao longo da história
- Marcas de luxo no mercado da decoração
- Mobiliário Internacional
- Mobiliário Autoral Nacional
- Objetos decorativos

## **Aulas 31 a 34 – Empreendedorismo**

- Gestão Profissional
- Orçamentos
- Contratos e Propostas

# **Aulas 35 a 38 – Básico do Sketchup em 3D**

- Reconhecimento da interface
- Modelagem / 3D
- Renderização

## **Aulas 39 a 43 -Projeto Final de curso**

– Projeto de ambientes residenciais

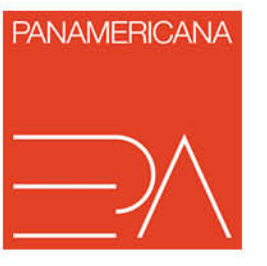